Read the facts about different air raid shelters used during the Second World War. Here are some questions to think about.

Why did people need air raid shelters?

Can you describe what they looked like?

What were they made out of?

What were the good things about them?

What disadvantages did they have?

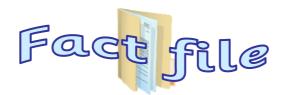

People needed to protect themselves from the bombs being dropped by German aircraft. Bombs were dropped at night-time over many cities and over places that were important to the British war effort, like weapons factories.

The Anderson Shelters were dark and damp and people did not like to sleep in them. They tended to flood and it was very noisy inside too.

After the war ended, local councils sold the shelters for £1 each. Some people dug them up and built them on top of the ground, fitted them with proper wooden doors and used them as garden sheds.

Anderson shelters were made from six corrugated iron sheets bolted together at the top, with steel plates at either end. These shelters were half buried in the ground with earth heaped on top to protect them from bombing.

By September 1939, one and a half million Anderson shelters had been put up in gardens.

Anderson shelters were given free to poor people. People who earned more than £5 a week could buy one for £7.

Some people did not have a garden so Morrison shelters were introduced in March 1941. These shelters, made from heavy steel, could also be used as a table. People sheltered underneath it during a raid.

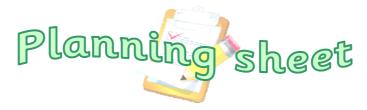

You are going to design and build a model of an air raid shelter.

| Draw a labelled sketch of your model.                   |
|---------------------------------------------------------|
|                                                         |
|                                                         |
|                                                         |
|                                                         |
|                                                         |
|                                                         |
| What materials will you use?                            |
|                                                         |
|                                                         |
| Step by step plan                                       |
| 1.                                                      |
| 2.                                                      |
| 3.                                                      |
|                                                         |
| 4.                                                      |
| <b>5.</b>                                               |
| What features will you add to the inside of your model? |
|                                                         |
|                                                         |